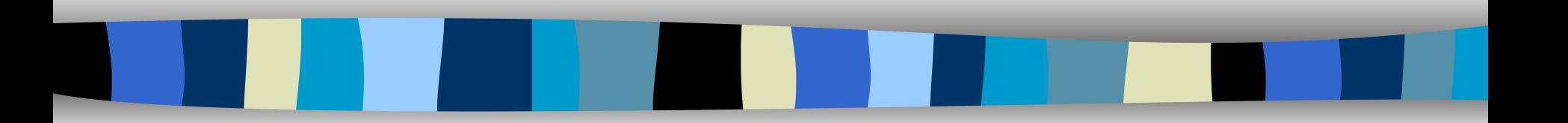

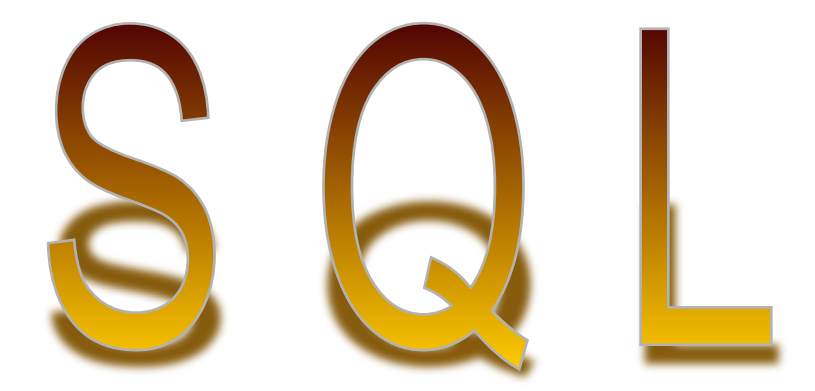

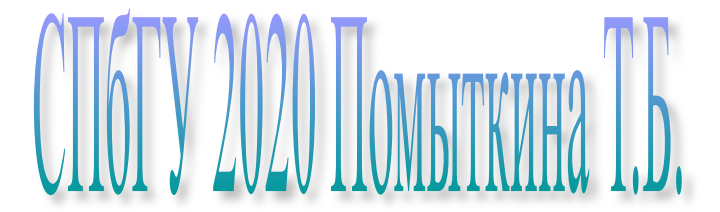

## **SQL**

## Structured Query Language – язык структуризованных запросов

## Это универсальный компьютерный язык (но не "язык программирования"), применяемый для создания, модификации и управления данными в реляционных базах данных.

SQL основывается на реляционной алгебре.

К началу 1980-х годов существовало несколько вариантов СУБД от разных производителей, и каждый из них обладал собственной реализацией языка запросов.

В 1983 году Международная организация по стандартизации (ISO) и Американский национальный институт стандартов (ANSI) приступили к разработке стандарта языка SQL.

## Стандарты SQL:

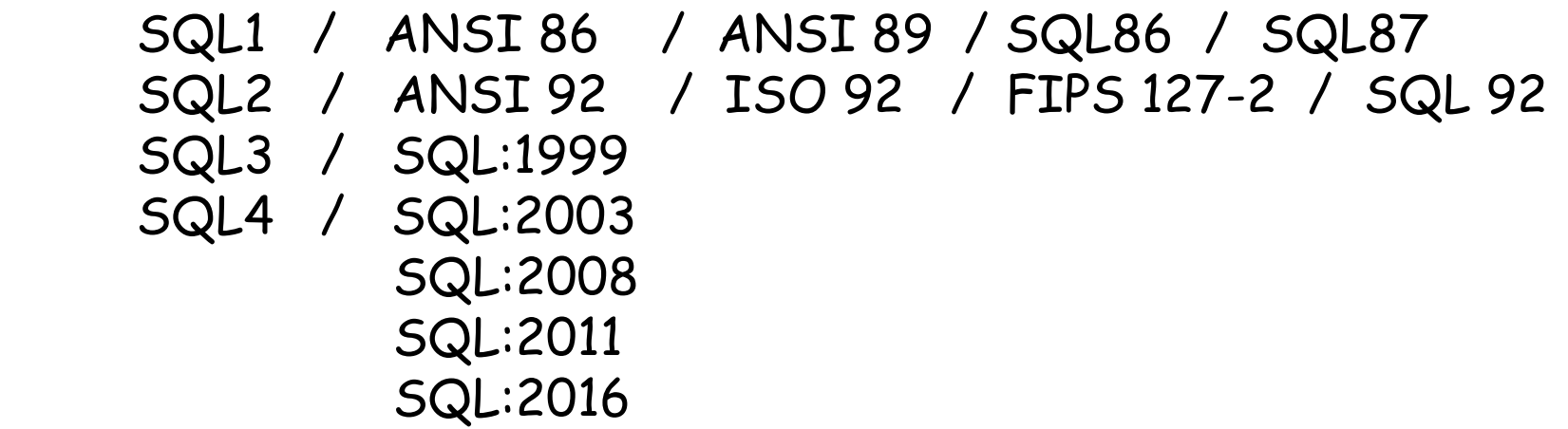

 $SQL = DDL + DML + DCL + TCL + ...$ 

- операторы определения данных
	- Data Definition Language DDL
- операторы манипуляции данными
	- Data Manipulation Language DML
- операторы разграничения доступа к данным
	- Data Control Language DCL
- операторы управления транзакциями
	- Transaction Control Language TCL

## DDL Data Definition Language DML Data Manipulation Language

**CREATE TABLE student (id\_st INT, name VARCHAR, phone CHAR(9));**

**INSERT INTO student (id\_st, name, phone) VALUES (1,'Иванов', 1234567); INSERT INTO student (id\_st, name, phone) VALUES (2,'Петров', 2345678);**

**SELECT name, phone FROM student;**

**DROP TABLE student;** 

## DML Data Manipulation Language

## Добавление записи? INSERT

## Изменение записи? UPDATE

## Удаление записи? **DELETE**

Выборка данных? **SELECT** 

# Оператор SELECT

```
SELECT [DISTINCT]
{{функция агрегирования.. | выражение для вычисления значения
[AS имя столбца] }.,..}
| { спецификатор,* } 
  | *
FROM { { имя таблицы [AS] [имя корреляции]
[(имя столбца.,..)]}
| { подзапрос [AS] имя корреляции
[ имя столбца.,..]}
| соединенная таблица
} .,..
[ WHERE предикат ]
GROUP BY { { [ имя таблицы |имя корреляции }.] имя столбца}.,..
[ HAVING предикат]
[ { UNION | INTERSECT | EXCEPT ) (ALL]
[ CORRESPONDING [ BY ( имя столбца.,..) ] ]
оператор select | {TABLE имя таблицы}
| конструктор значений таблицы]
[ ORDER BY { { столбец-результат [ ASC | DESC ]}.,..}
| { { положительное целое [ASC | DESC ] }.,..};
```
**SELECT [DISTINCT]** *выражение***, ...** 

 **FROM** *имя\_табл***, ...** 

 **[WHERE** *условие***]** 

 **[GROUP BY** *имя\_столбца* **|** *ном\_столбца***, ...]** 

 **[HAVING** *условие,***]** 

 **[ORDER BY** *имя\_столбца* **|** *ном\_столбца* **[ASC|DESC], ...];**

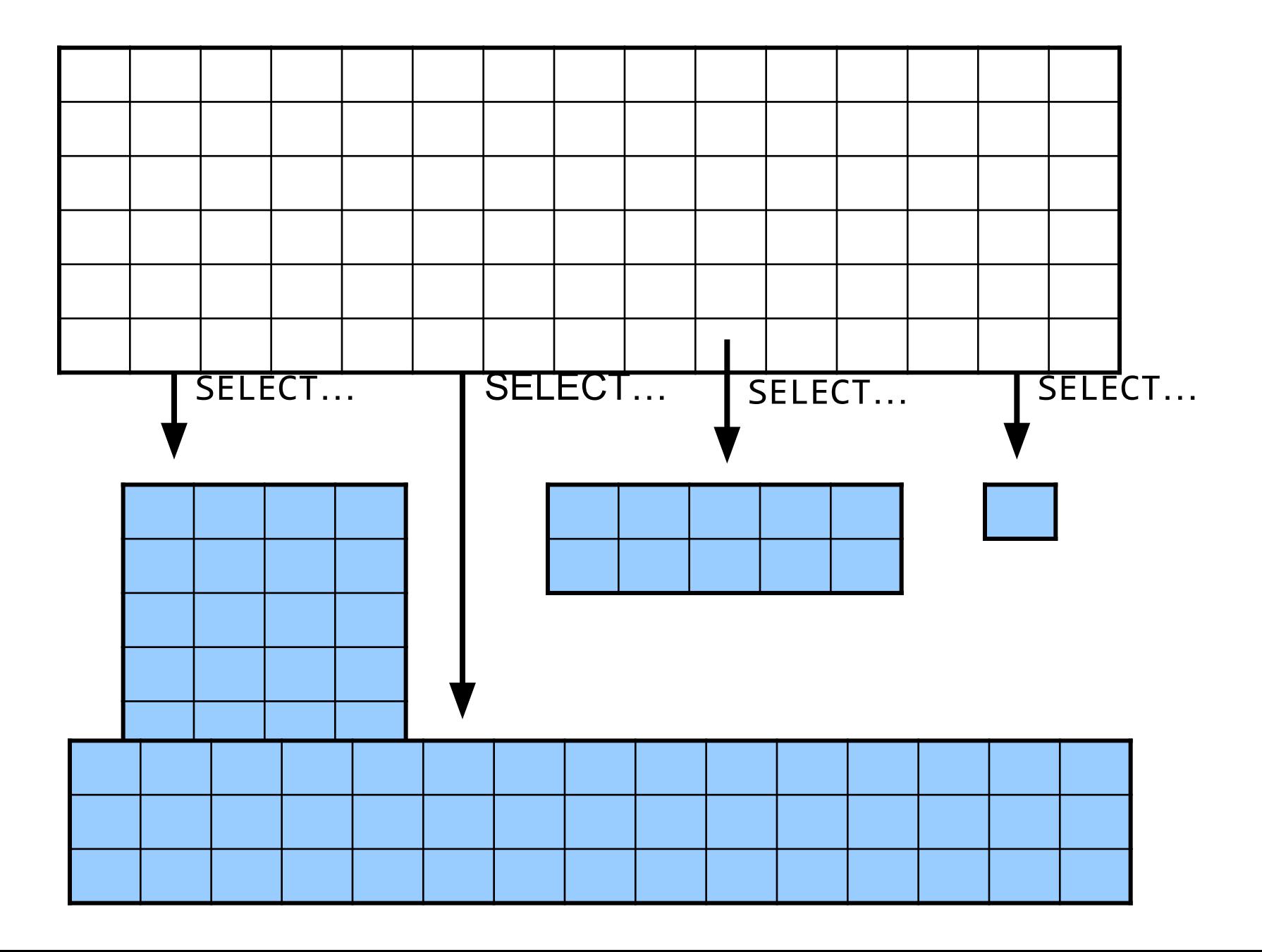

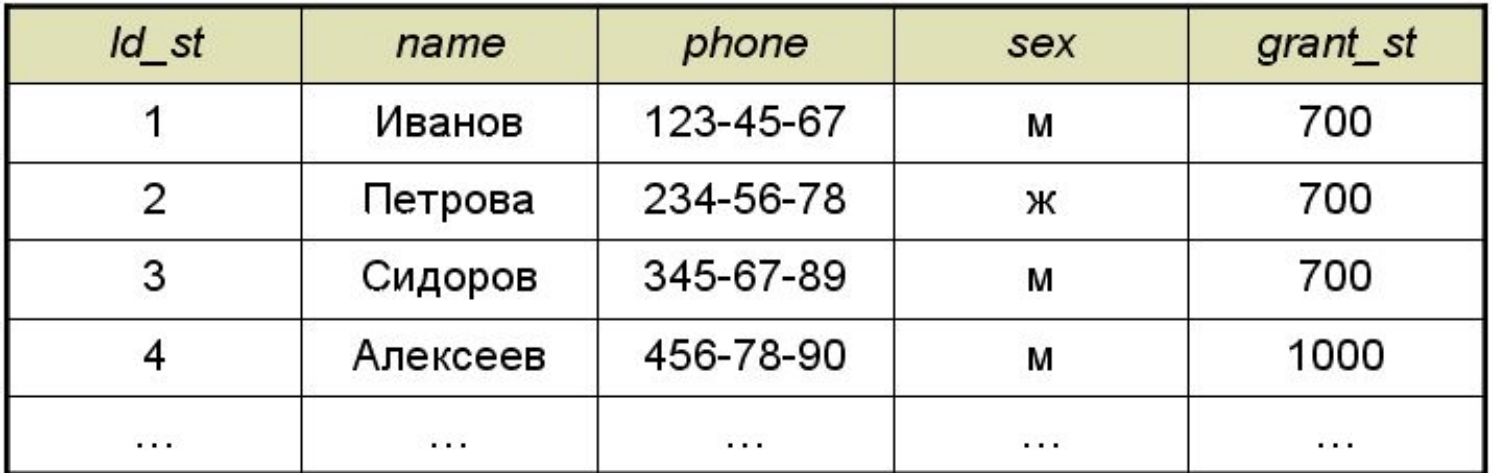

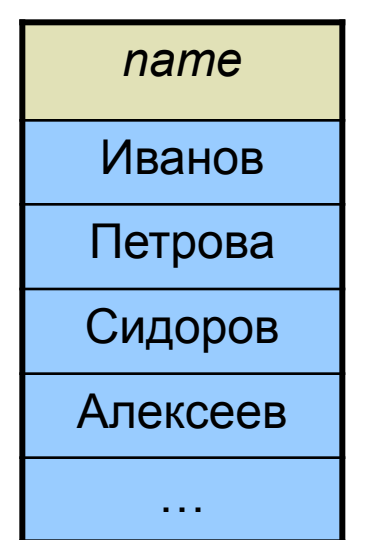

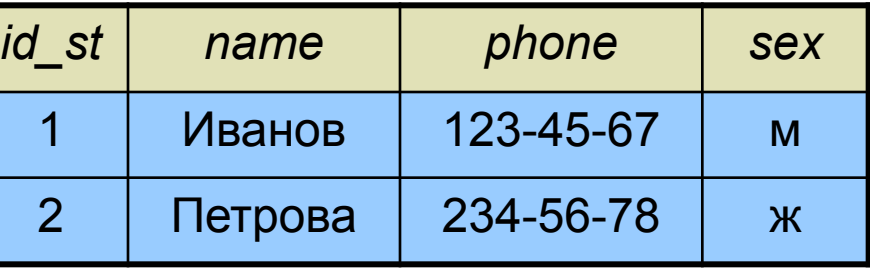

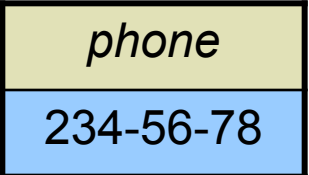

*name*

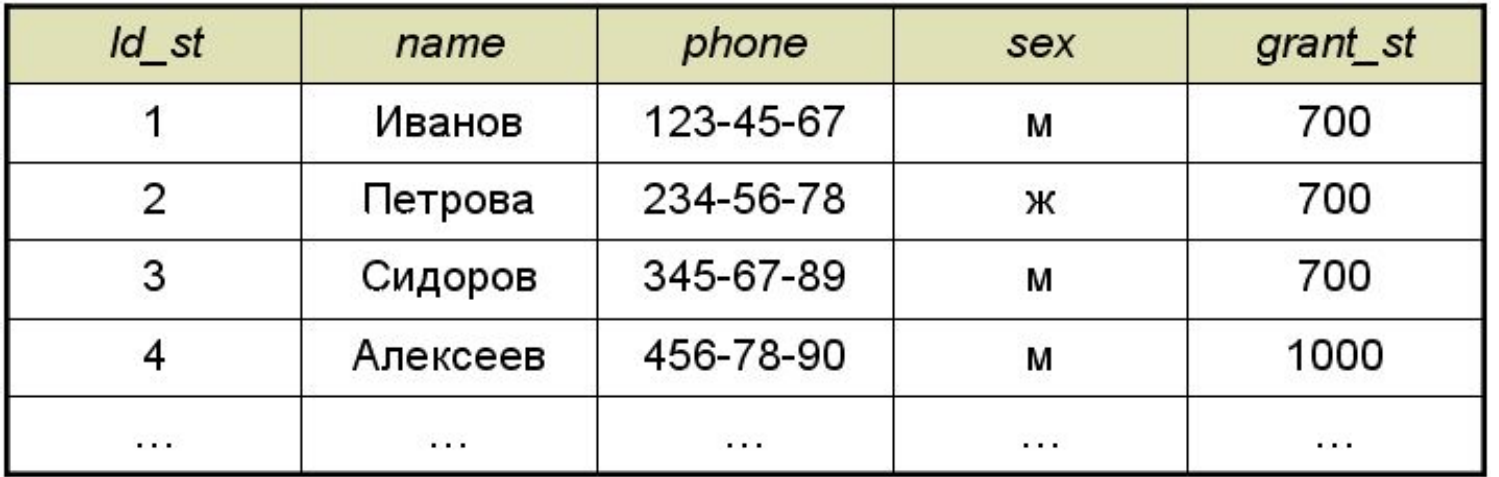

SELECT name FROM student;

SELECT name, phone FROM student; SELECT **\*** FROM student;

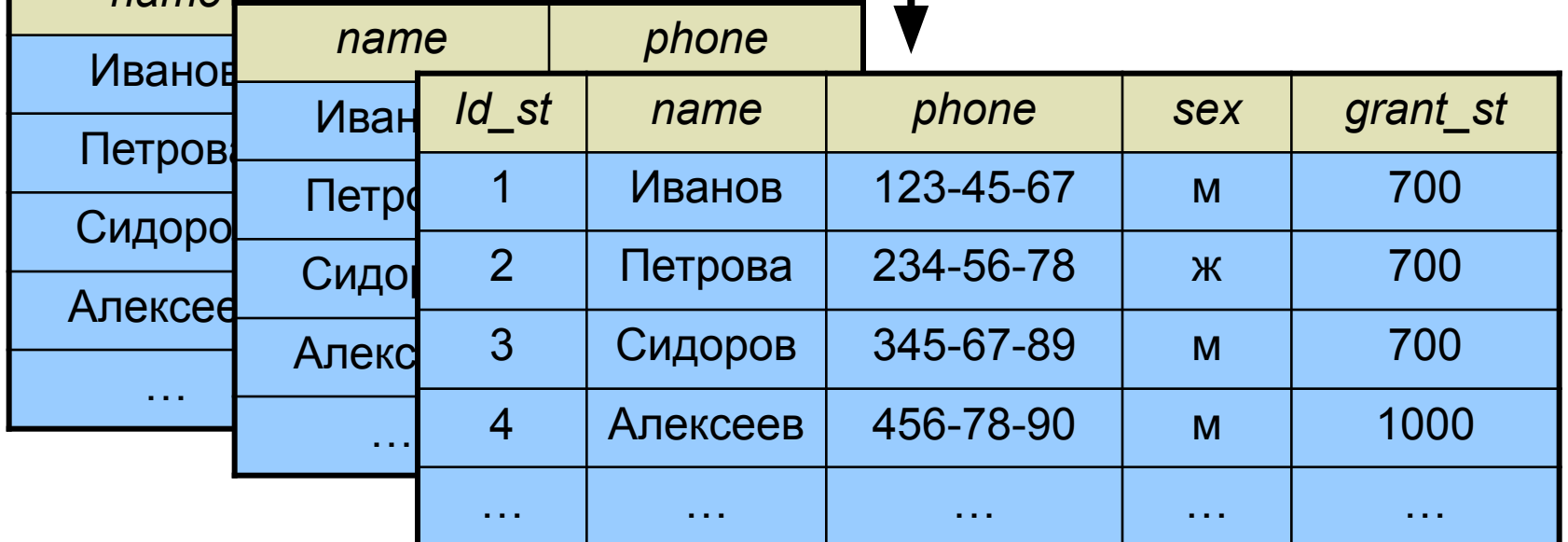

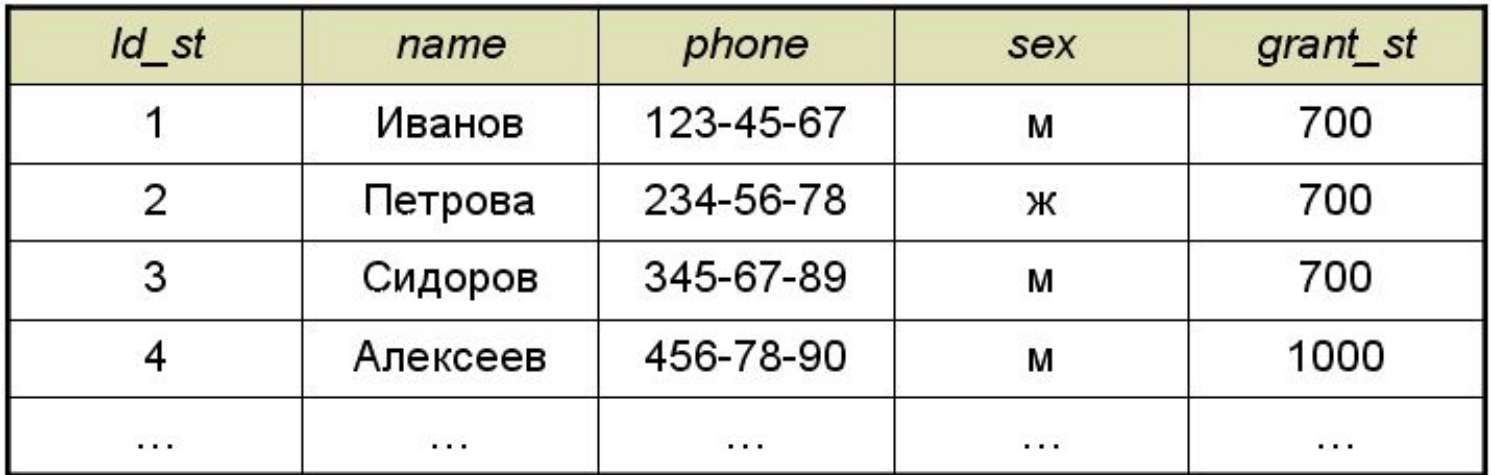

SELECT sex FROM student;

SELECT ALL sex FROM student;

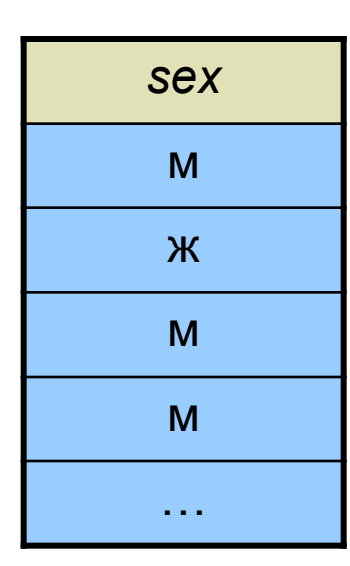

*sex* м ж

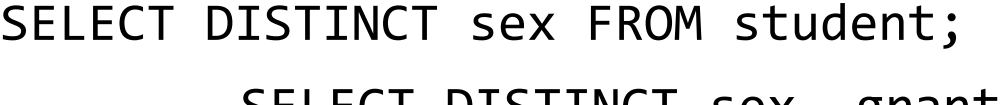

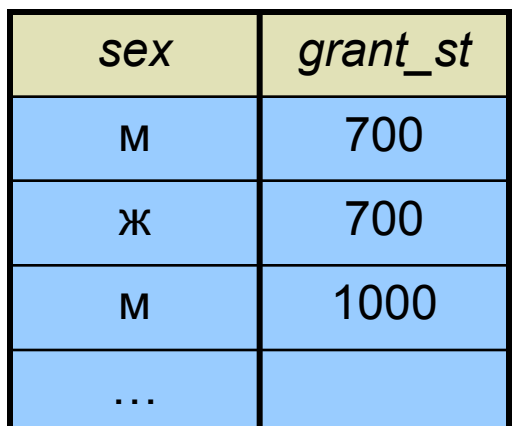

SELECT DISTINCT sex, grant\_st FROM student;

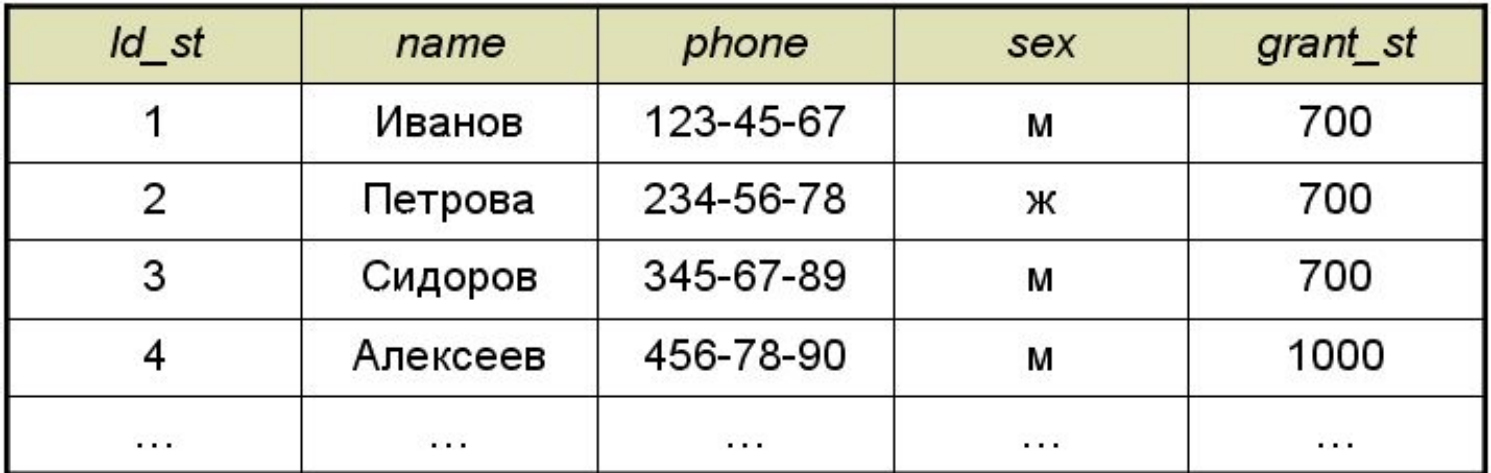

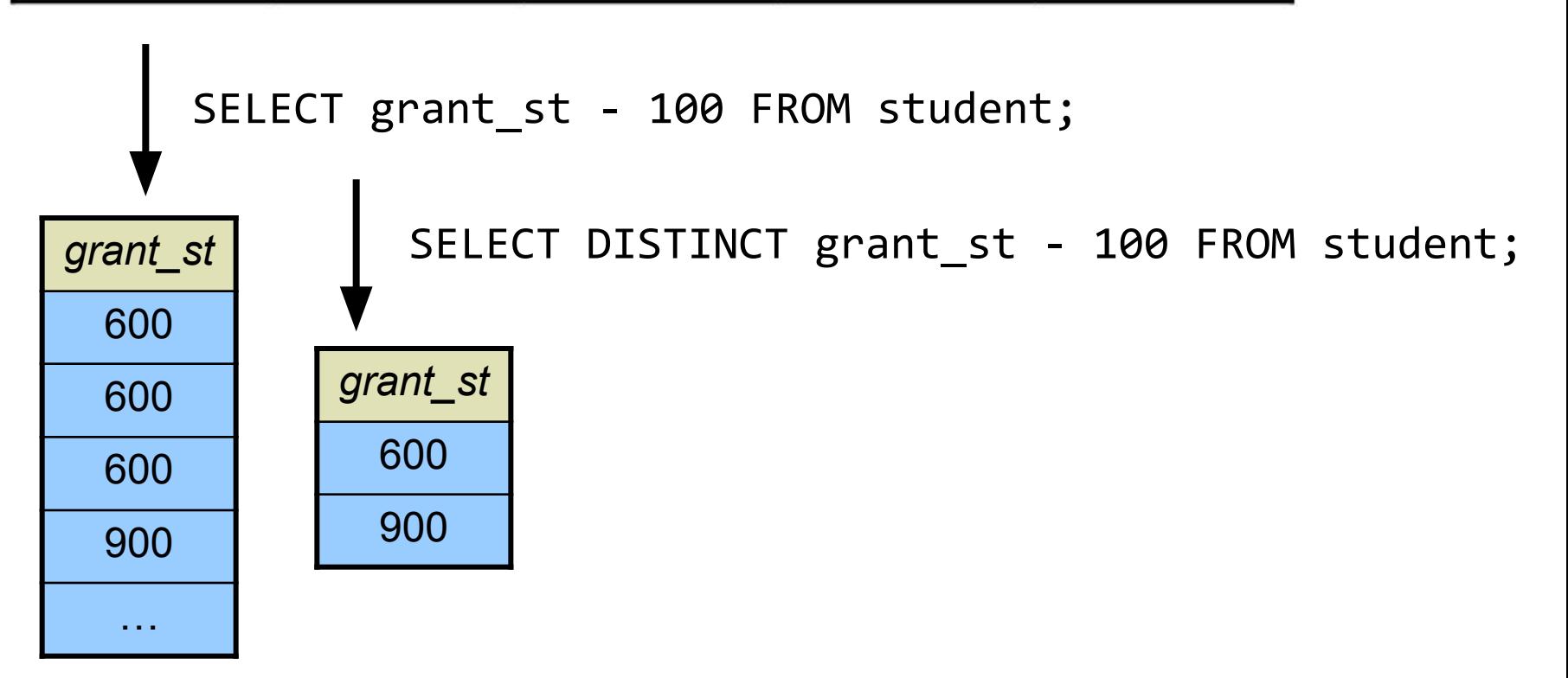

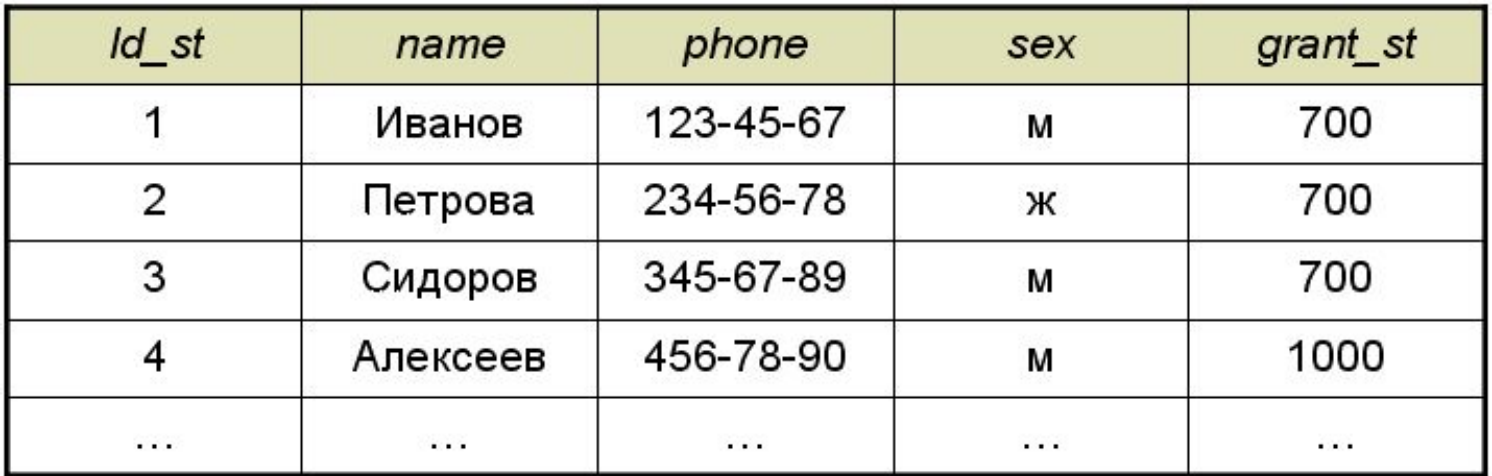

SELECT name, 2000 FROM student;

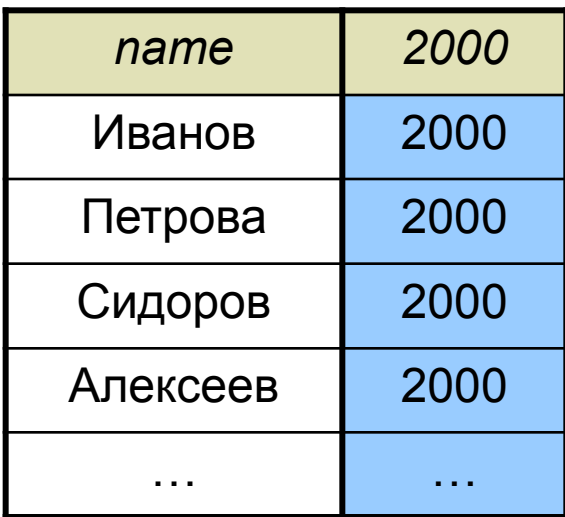

SELECT name, 2000 as grants FROM student;

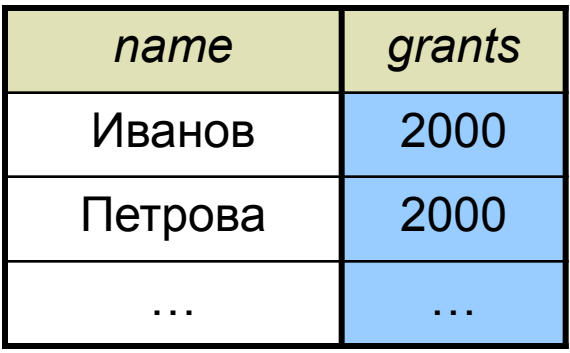

```
SELECT AVG(grant_st) FROM student; 
SELECT AVG(DISTINCT grant_st ) FROM student; 
SELECT MAX(grant st) FROM student; 1000
```
SELECT COUNT(DISTINCT sex) FROM student;

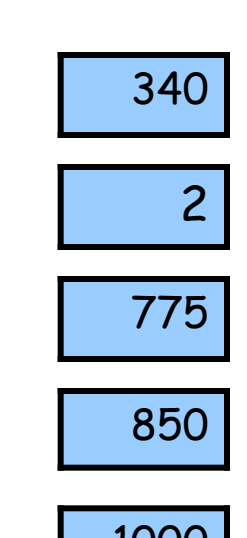

SELECT COUNT(\*) FROM student;

COUNT(\*) количество записей COUNT( DISTINCT expression) количество различных записей MAX(expression) максимальное значение MIN(expression) минимальное значение SUM([ DISTINCT ] expression) сумма значений [различных]

AVG([ DISTINCT ] expression) среднее значение [среди различных]

## Функции агрегирования:

### Фильтры:

**1.** *expression (=, >, <, AND, OR)* SELECT \* FROM student WHERE name = 'Величко' AND sex='м'; **expression [ NOT ] BETWEEN expression AND expression**  SELECT name FROM student WHERE id\_st NOT BETWEEN 3 AND 6; **2.** *field-name IS [ NOT ] NULL*

SELECT name FROM student WHERE phone IS NULL;

**3.** *field-name [ NOT ] LIKE 'string' [ ESCAPE 'character' ]* SELECT name, phone FROM student WHERE phone LIKE ' 45%'; **4.** *expression [ NOT ] IN ( value-list | SELECT-statement)* SELECT name FROM student WHERE grant st - 100 IN (900, 1400);

student

| Id_st    | name     | phone     | sex | grant_st |
|----------|----------|-----------|-----|----------|
|          | Иванов   | 123-45-67 | M   | 700      |
|          | Петрова  | 234-56-78 | ж   | 700      |
| 3        | Сидоров  | 345-67-89 | М   | 700      |
|          | Алексеев | 456-78-90 | M   | 1000     |
| $\cdots$ | $\cdots$ | $\cdots$  | .   | $\cdots$ |

SELECT \* FROM student WHERE name = 'Иванов' OR name = 'Попова';

SELECT \* FROM student WHERE name = 'Попова' AND (phone = '111-11-67' OR phone = '+7 911 1111167');

SELECT  $*$  FROM student WHERE phone IS NULL AND sex =  $*x$ ;

SELECT name, phone FROM student WHERE phone NOT LIKE '+7%';

SELECT name FROM student WHERE phone NOT IN ('111-11-11', '333-33-33', '555-55-55');

## Замечание о NULL:

- NULL это отсутствие значения
- NULL не принадлежит ни одному типу данных
- NULL не равно ни FALSE, ни пустой строке, ни нулю
- сравнение NULL с любым значением даст NULL
- NULL не равно NULL

Сравним:

SELECT name, phone FROM student WHERE phone IS NULL; SELECT name, phone FROM student WHERE phone = NULL;

!!! Cуществуют специфические СУБД, в которых NULL м.б. равно NULL.

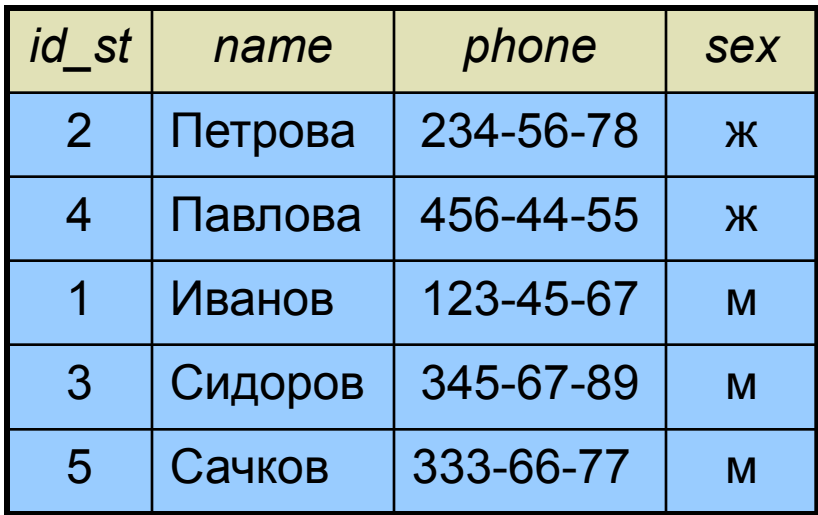

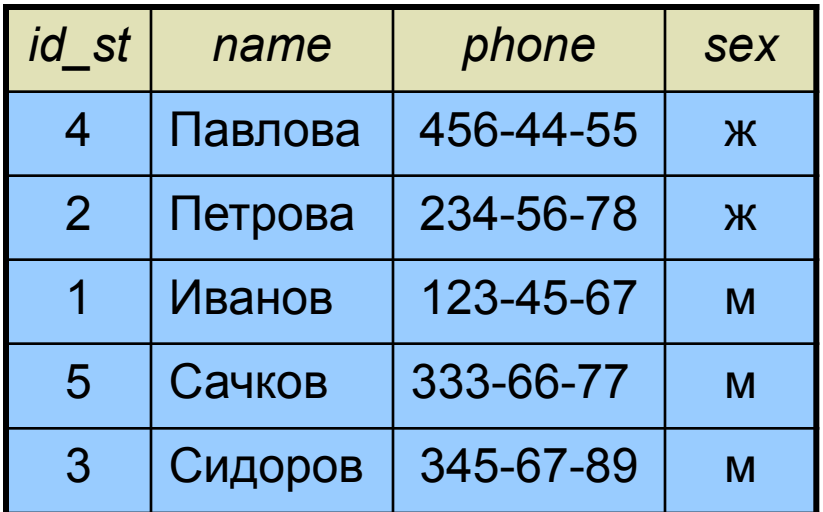

SELECT \* FROM student ORDER BY sex **DESC**, name;

SELECT \* FROM student ORDER BY sex, name;

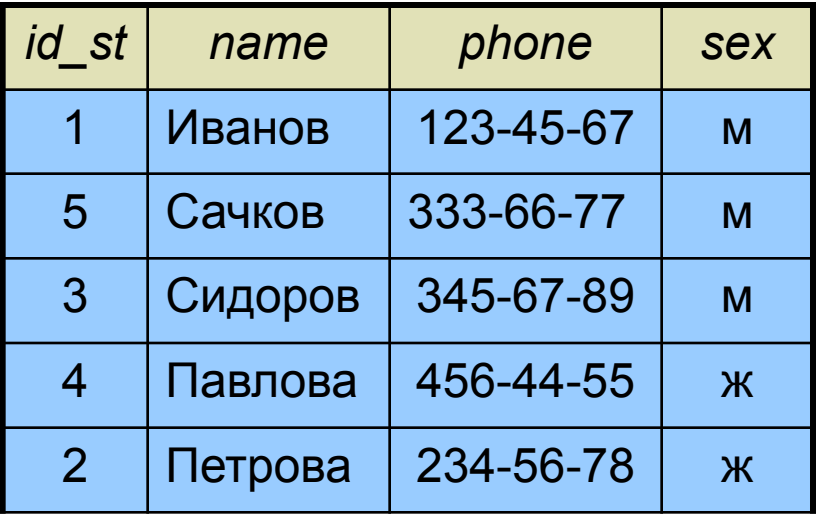

## Сортировки:

SELECT \* FROM student ORDER BY sex; Напишите следующие запросы к таблице Pet:

- 1. Данные на Партизана.
- 2. Клички и породы всех питомцев с сортировкой по возрасту.
- 3. Питомцы, имеющие хоть какое-нибудь описание.
- 4. Средний возраст пуделей.
- 5. Количество владельцев.

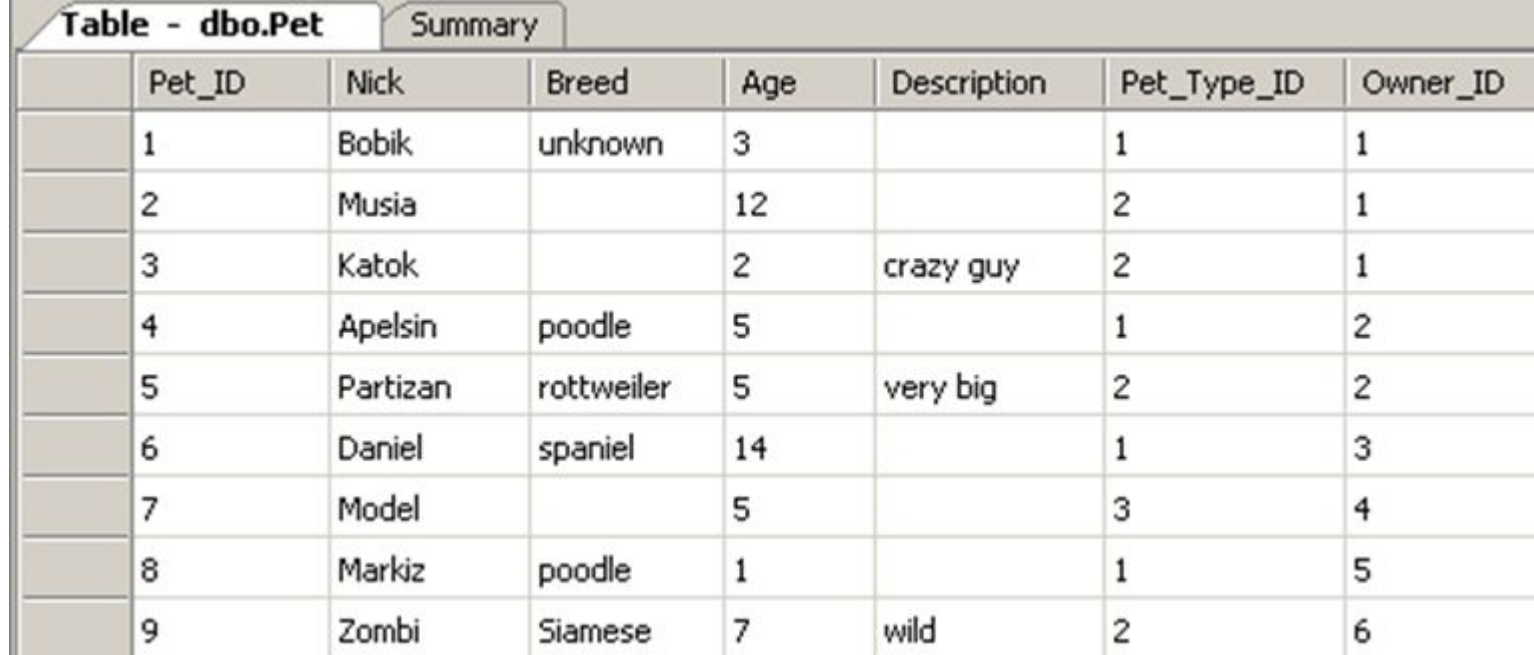